# 河北省卫生健康委医学科研课题验收流程

(沧州市中心医院,2024 年 4 月 8 日修订版)

请项目负责人务必按照流程办理,否则科研处不予受理。

### 一、验收应具备的条件

完成项目申请书中"项目验收的考核指标"。

#### (一)准备验收材料

1、填写"成果验收用表"(医院外网科学研究版块下载),准备验 收材料。验收材料准备完整后,发送至科研处张金企业微信(压缩表形式) 预审。论文、查新报告及立项批文请提供 **PDF** 版,其他表格提供 **Word** 版。

2、全套的验收材料包括:

- (1)验收大纲
- (2)工作总结报告(请按照提纲写)
- (3)技术报告(请按照提纲撰写)
- (4) 验收函审表(5份)(封皮需要加盖公章)

(5)已发表论文原件(期刊封皮、目录、正文,外文需要检索报告)

- (6)查新报告(需要重新检索不能用立项时的查新报告)
- (7)立项批文(医院外网下载)
- (8)论文授权使用证明(需要加盖公章)
- (9)经费决算报告(需要加盖公章)

#### (二)组织验收(如不涉及 **1,2** 可以直接进入 **3**)

1、项目延期管理(提前半年申请,最长延期 1 年)

进入项目过程管理-项目延期申请(需写明延期时间及理由,并付延期 验收申请表)。

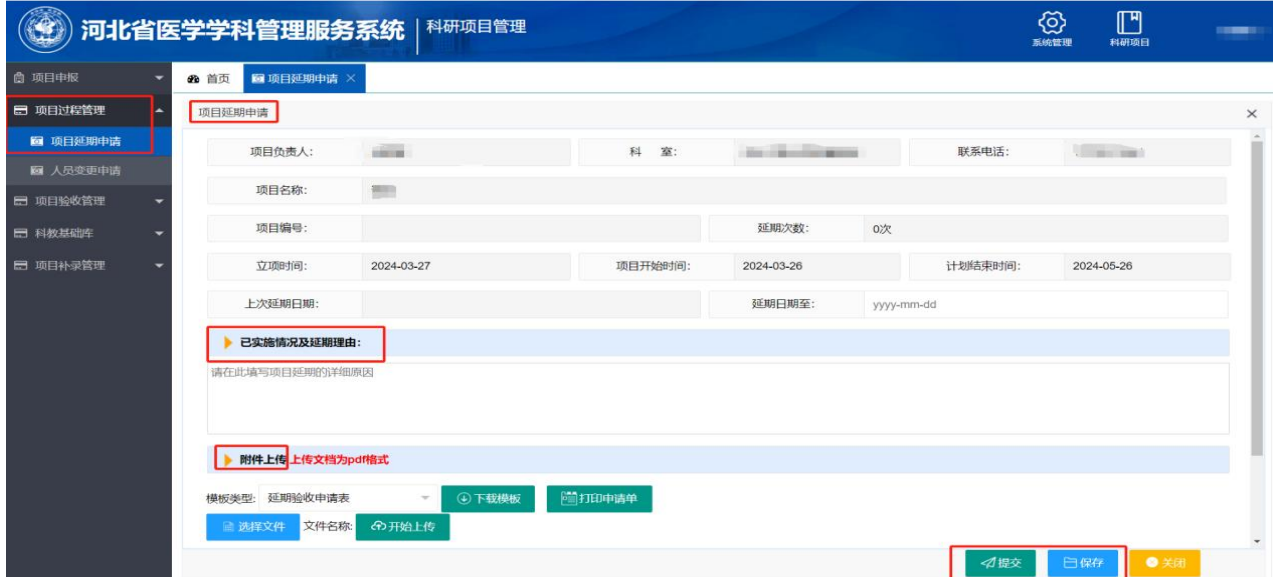

## 2 人员变更管理(前三名不能变动)进入项目过程管理-人员变更申请

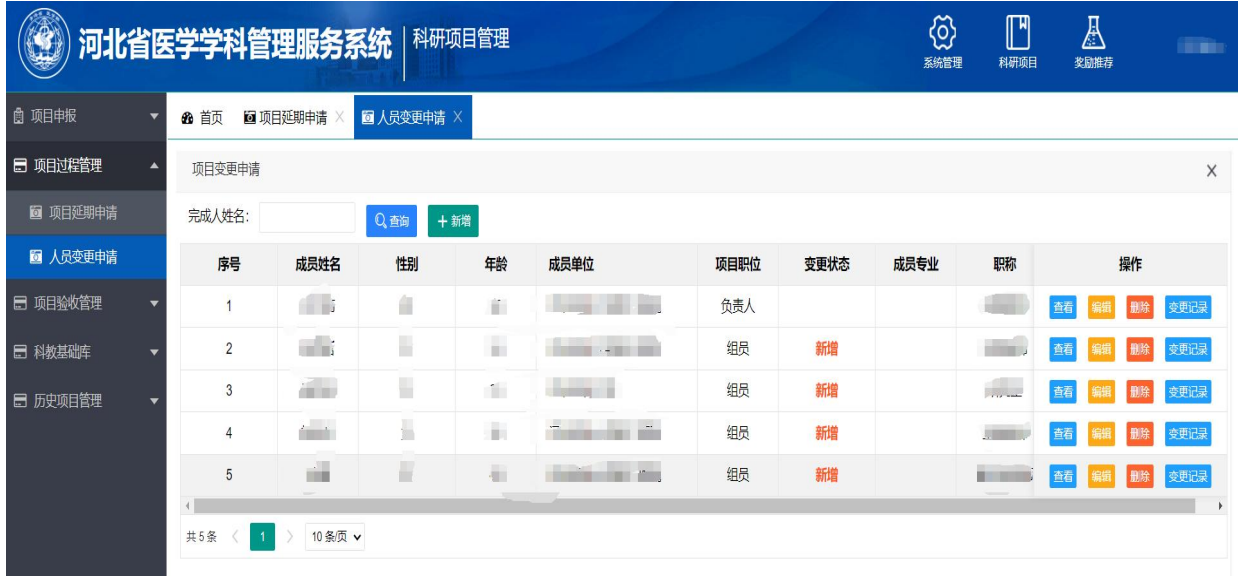

3、申请人需要准备全套验收材料。报科研处审查后,到院办室加盖 医院公章。并依照以下流程申请验收。

4、登陆河北省卫生科教管理信息系统(以下简称系统)(登陆网址:

[http://139.9.42.233:8081/SRP/](http://139.9.42.233:8081/SRP/）谷歌浏览器)) 谷歌浏览器

项目验收管理——申请验收——验收内容包括:项目基本信息、代表 性论文证明目录、已授权专利情况、已颁布国家标准行业标准、项目经费 支出情况表 、主要研究人员名单、验收专家委员会名单、专家委员会验收 意见以及 9 个相关附件。

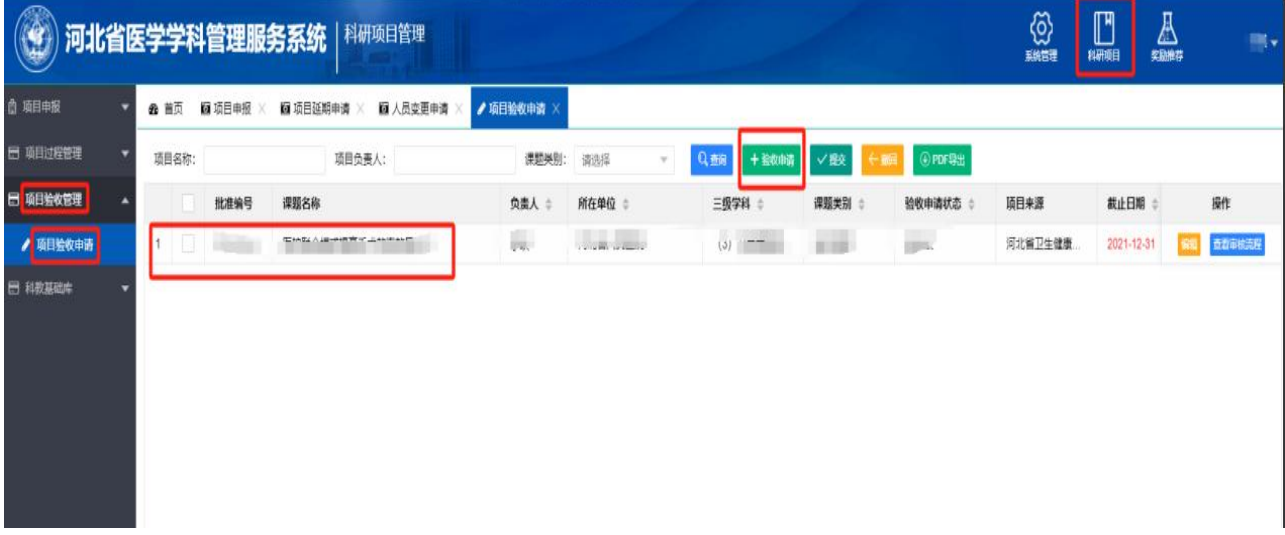

提交到单位管理员后,上报市卫健委通过后可以进行下一步。

5、采取函审形式验收。聘请的函审专家必须是相关专业、正高级职 称、有权威性、代表性,专家总数不得少于 5 人,专家至少来自 3 家不同 单位,沧州本地专家不得超过 2 人。专家不能聘请课题完成人及论文作者 所在单位专家担任。专家签名处和专家个人基本信息处要加盖所在单位科 研管理部门章。

**6**、正反面打印 5 份验收证书,到科研处签字盖章。每周三下午到市 卫健委妇幼科教科签字盖章。

7、现场办理或者邮寄验收材料。

先 填 写 附 件 (课 题 项 目 验 收 登 记 表 ) 表 格 , 发 至 邮 箱 chaxin85989632@vip.163.com

邮寄资料:5 份验收证书、5 份验收函审表。(都是原件)

联 系 人:省医学情报研究所杳新咨询室 张秀菊、翟俊霞

联系电话:0311-85989632, 85989633

办理地点:调整为省卫生健康委统计信息中心 (河北省石家庄市新华 区和平西路 299 号河北省医学情报研究所 311 室)。

#### 三、成果登记

向科研处申请账号及密码,项目完成人登录国家科技成果登记系统, 网址:http://cgdj.tech110.cn。

(一)项目完成人:负责材料填报、完整性审核,提交并通知科研处。 权限:查看、增加、修改、删除本用户登记成果。

(二)录入维护

1、登录系统后,点击"成果信息录入",按照系统内提示,先填写 "成果基本信息",然后分别对"成果概况"、"成果立项、评价情况"、 "知识产权、成果应用情况"、"第一完成人单位"、"合作完成单位情 况"、"成果完成人名单"、"评价委员会名单"、"评价证书内容"、 上传"有关附件"。录入过程中,要求能填写的全部填写,注意每页填写 完成后点击上交,如对某一处概念不清楚,可点击右键,查看帮助。市级 立项经费一项不必填写。

2、注意事项:红色字体为必填项,其中"成果水平"、"成果完成 人名单----工作单位"因体现在成果登记证书中,一定要完整填写。

3、如遇到生僻字或系统不认的字登记时请先用同音字代替, 在纸质 材料中注明并告知省厅科技成果转化中心在打印证书前进行处理。

4、成果名称不得超过 30 个汉字

5、"成果概况"处的"批准登记号"、"推荐单位"不用填写

6、成果概况里的"成果简介"(300--500 字),内容包括:

主要技术内容:针对哪些技术问题(一到两个即可)采用利用的什么 原理、技术方法研究了什么,攻克了哪些关键技术,取得了哪些方面的创 新。应结合论文、专利、标准、软件著作权进行提炼归纳出:用发现了、 提出、揭示、发明、研发或开发成功等语句。创新按核心创新、重要创新、 一般创新的顺序排列。

应用推广及效益情况:所登记成果的实际应用情况、应用效果。说明 治疗验证病例数、效果等。

推动科技进步的作用:结合创新写明成果的应用价值和科研价值。

7、"知识产权"专利情况增加后,需返回"知识产权"的增加页面, 并确认"知识产权形式"选择了"专利"后提交保存。

8、"评价委员会名单"核实后填写完整。

9、"附件"如需删除已上传的附件,点击"上传附件"后---保存--附件名称为蓝色字体后--删除。

10、成果完成人将所有信息录入完毕后,在"我登记的成果"处找到

要上报的项目----选中后打钩上报,等待沧州市卫健委妇幼科教科审批。

(三)材料要求

1、电子版材料:

验收函审表: 将封面第 1 页, 专家信息 5 份, 函审意见 5 份, 做成一 个 PDF 上传。

论文:将杂志封面、所在目录页、论文全文,每篇做成一个 PDF 文件 上传。根据论文发表时间,按照"论文一、论文二……"的形式上传。

立项批文:将批文首页、与立项课题相关页做成一个 PDF 文件上传。

验收证书: 将所有页面、专家组长签字页、五个专家签字页,做成一 个 PDF 上传。

查新报告:将纸质版材料做成一个 PDF 上传。

申报书:科研处补盖章后,将所有资料做成一个 PDF 上传。

(四)证书管理

待二级审核通过后,项目完成人将科技成果验收证书一份邮寄至河北 省科技成果转化服务中心,证书约 10 日后寄回。

地址:石家庄市裕华东路 105 号科技大厦 632 室。收件人:马倩。 电话:0311-85806402。

#### 四、验收成果归档

登录医院 OA 综合管理平台--课题管理-成果验收管理--新增--编辑成 果鉴定信息,提交审核。

完成登记的成果,携带原件到科研处扫描。未归档备案的项目,不能

参加各级科学技术奖的申报。